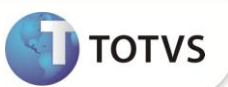

## **Parâmetro MV\_PATUSUB**

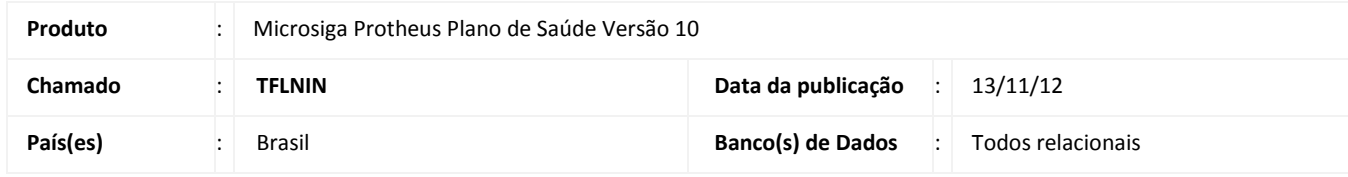

Criado o parâmetro **MV\_PATUSUB** para definir se será exibida a pergunta referente à autorização para replicar as alterações das faixas e/ou descontos da rotina de Grupo/Empresa (PLSA660) para o subcontrato.

## **PROCEDIMENTOS PARA CONFIGURAÇÃO**

1. No Configurador (SIGACFG) acesse **Ambientes/Cadastros/Parâmetros** (CFGX017). Crie o parâmetro a seguir:

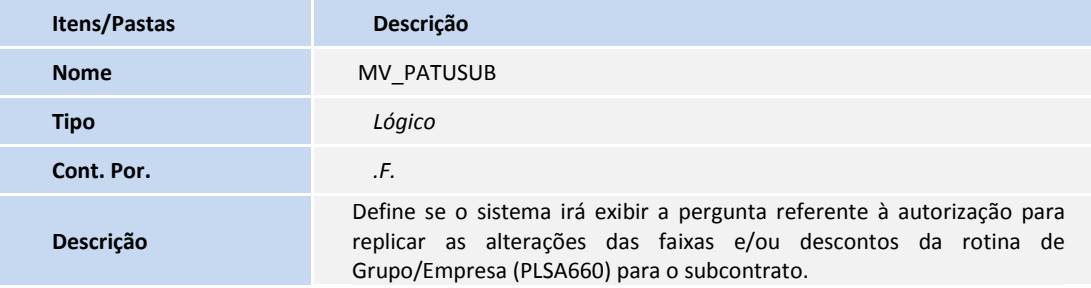

## Importante

Para que o processo ocorra, é necessário configurar manualmente o parâmetro com a opção .T.

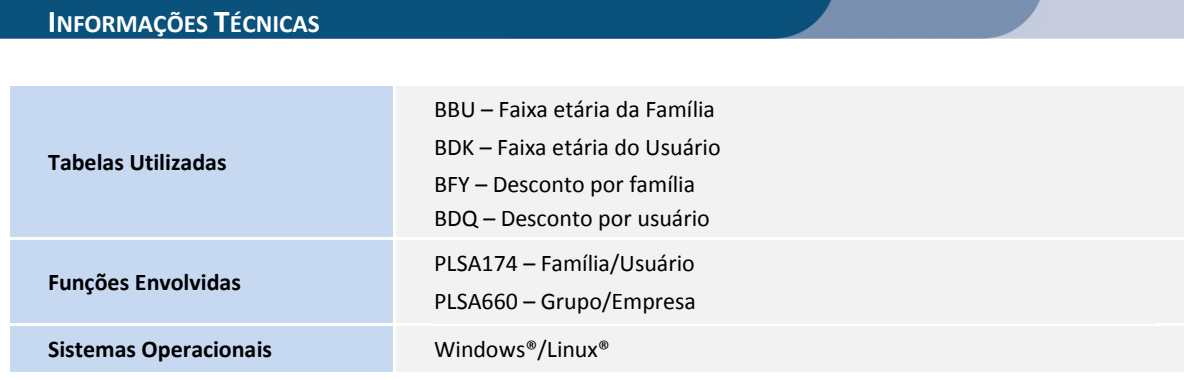